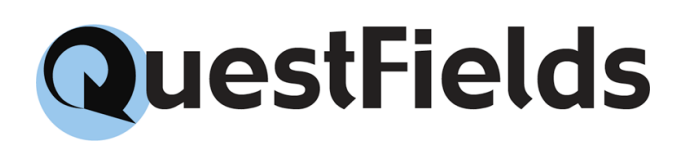

## LDAP Content Access Module

Configuration Guide Version 2.1.0

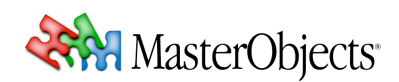

## Legal Notices

Copyright © 2010 by MasterObjects, Inc. All rights reserved. U.S. and international patents pending.

MasterObjects, QuestObjects, QuestField, Questlet, QOP, and the Q Arrow logo are trademarks or registered trademarks of MasterObjects, Inc. in the United States and other countries. Other trademarks used in this document are the property of their respective owners. Screen shots were used to the benefit of their respective copyright owners, for informational purposes only. Use of trademarks or screen shots is not intended to convey endorsement or other affiliation with MasterObjects.

No part of this publication may be reproduced, stored in a retrieval system, or transmitted, in any form or by any means, electronic, mechanical, photocopying, recording, or otherwise, without the prior written permission of the publisher or copyright owner.

MasterObjects has tried to make the information contained in this publication as accurate and reliable as possible, but assumes no responsibility for errors or omissions. MasterObjects disclaims any warranty of any kind, whether express or implied, as to any matter whatsoever relating to this publication, including without limitation the merchantability or fitness for any particular purpose. In no event shall MasterObjects be liable for any indirect, special, incidental, or consequential damages arising out of purchase or use of this publication or the information contained herein.

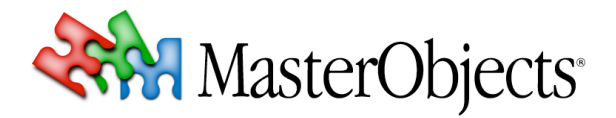

MasterObjects, Inc. 1156 Clement Street San Francisco, CA 94118

info@masterobjects.com http://www.masterobjects.com

## **Table of Contents**

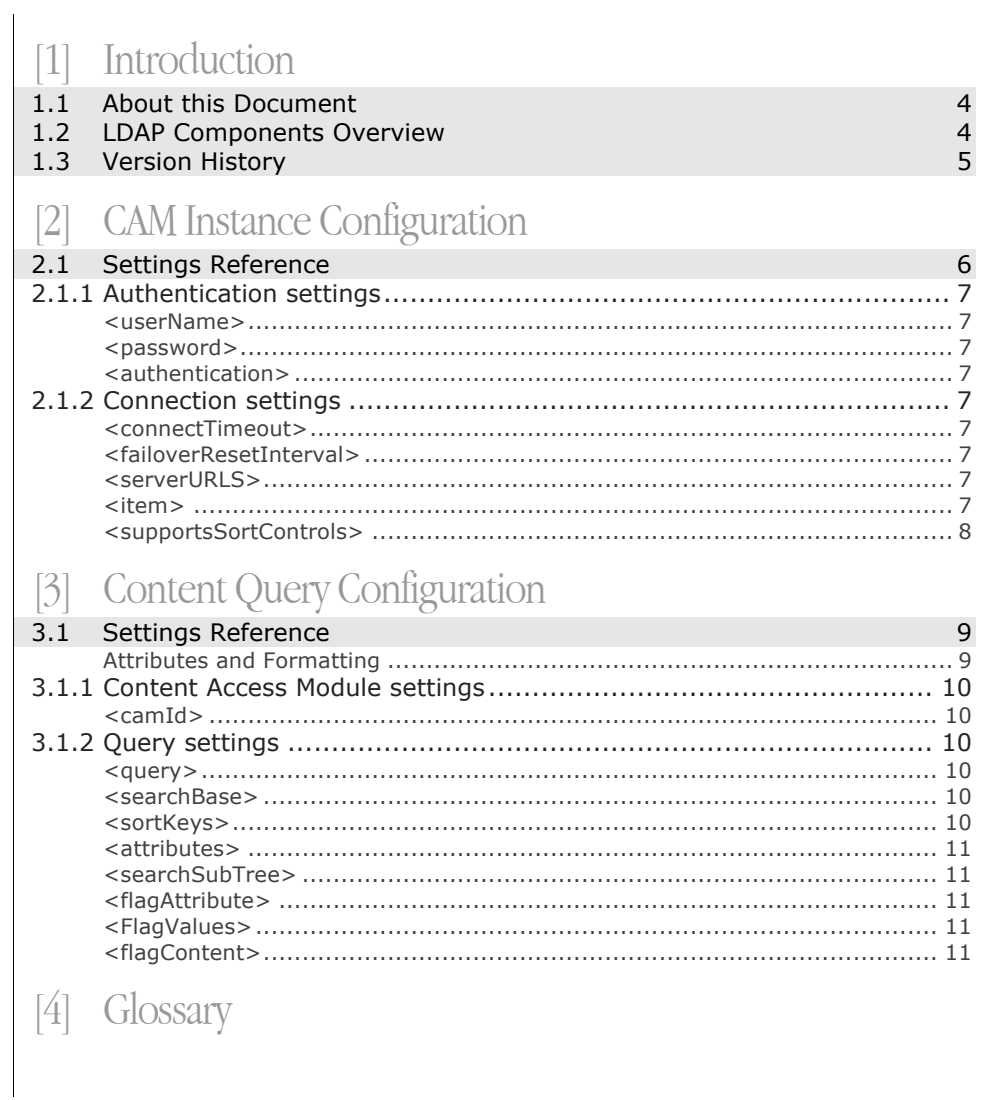

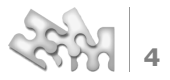

## [1]Introduction

### **1.1 About this Document**

This document contains technical documentation for the LDAP Content Access Module and LDAP Content Query. This document is intended for use by engineers who are responsible for installing and managing the QuestFields system. Experience with LDAP is assumed. For information about the QuestFields Server, please refer to the *QuestFields Server Administration Guide*. For information about the QuestFields Client, please refer to the *Autocomplete QuestField Administration Guide*. **Intended Audience Related Documents**

## **1.2 LDAP Components Overview**

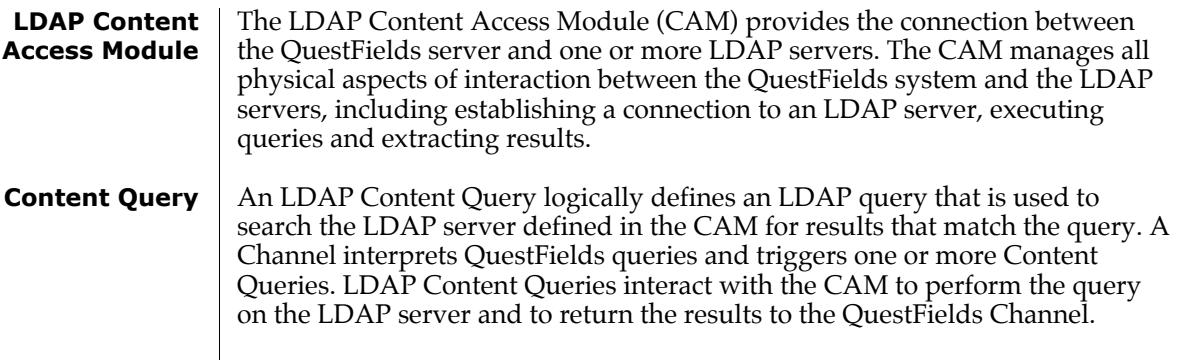

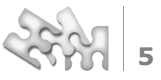

## **1.3 Version History**

This chapter lists the changes for every release of this document.

- Covers the Reference Implementation of the LDAP Content Access Module for SunONE Directory Server. **1.0.0**
- Added support for Siemens DirX Directory Server; **1.0.1**
	- Added support for merging and sorting of Unicode data (see chapter 2.1.2);
	- All PeopleFinder-specific query setting attributes now start with "pf-" (see chapters (3.1.2 through **Error! Reference source not found.**).
	- Added query setting pf-ldap.query.search-sub-tree (see chapter 3.1.2);
	- Added query setting pf-ldap.query.flag.content (see chapter 3.1.2).
- Added generic sorting settings section (see new chapter 3.1.5) **1.0.2**
- Updated the documentation to reflect version 2.0 of the QuestFields Server. **2.0.0**
- Updated the documentation to reflect version 2.1 of the QuestFields Server. **2.1.0**

## **CAM Instance Configuration**

#### The LDAP Content Access Module provides failover capabilities by keeping an ordered list of directory server URLs and attempting to use each URL in turn until it is able to establish a successful connection. When asked to perform a query, the CAM attempts to establish a connection to the first LDAP server **Failover**

The CAM waits up to a configurable timeout period for a connection to be setup. If a connection cannot be established, the CAM tries to establish a connection to the next LDAP server in the list. This process continues until a successful connection is established (or no LDAP servers are available). After establishing a successful connection to one of the LDAP servers in the list, the CAM will continue to connect to the same server, in order to minimize connection creation time by not stepping through the ordered list for every connection attempt.

After a configurable reset interval, the CAM will "reset" the failover list and start connection attempts from the first server in the list. This allows an administrator to ensure that the CAM will revert to connecting to the first server in the LDAP servers list even if that server was unavailable for a period of time.

## **2.1 Settings Reference**

configured in the list.

The LDAP Content Access Module instance is configured using the configuration file named *{cam\_id}*.xml, located in the QuestFields CAM configuration directory, QO\_HOME/conf/cams. The configuration file is in XML format and is encoded in the UTF-8 character encoding. The settings file can contain comments in standard XML format.

The Id of a Content Access Module instance, used internally in the QuestObjects system to identify the CAM instance, is the filename of the CAM's configuration file, without the .xml suffix.

The file starts with <ldapCam\_id="{cam\_id}"> and ends with </ldapCam>.

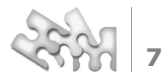

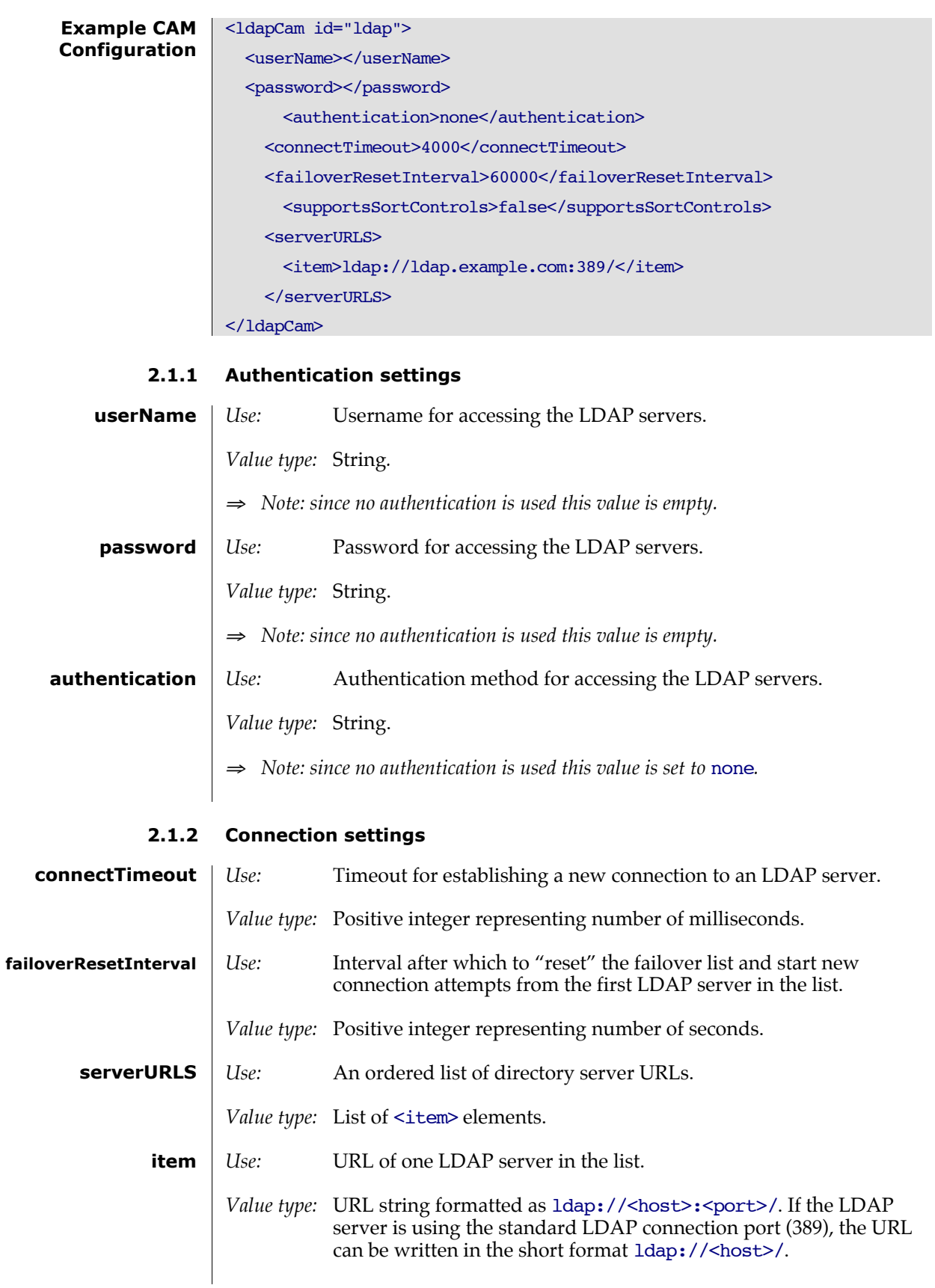

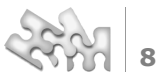

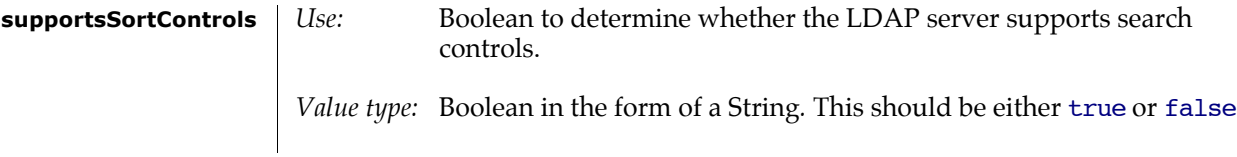

# [3] Content Query Configuration

The Content Query configuration contains settings for the LDAP query used, several additional items used in the query and the cam instance id for the LDAP Content Access Module.

## **3.1 Settings Reference**

The Content Query is configured using the configuration file named *{content\_query\_id}*.xml, located in the QuestFields Content Query configuration directory, QO\_HOME/conf/content-queries. The configuration file is in XML format and is encoded in the UTF-8 character encoding. The settings file can contain comments in standard XML format.

The Id of a channel, used internally in the QuestFields system to identify the channel, is the filename of the channel's configuration file, without the .xml suffix.

The file starts with <ldapContentQuery id="*{content\_query\_id}*"> and ends with </ldapContentQuery>.

#### **Attributes and Formatting**

Each query defined in the configuration file has configurable settings that specify the alphabetical sorting of results, the attributes to extract for a person's details and their order and also how a person's name should be formatted.

The server assumes that the first attribute specified to extract is the key of the person's record. The QuestFields client uses this key when submitting values to the PeopleFinder details page.

The server assumes that the second and third attributes specified to extract make up the parts for a person's name. A person's name is formatted as a combination of these two attributes separated by an optional separator string. For example, if the second and third attributes are surname and givenName respectively, and the separator is configured to be a comma, the resulting formatting for a person's name will be surname, givenName.

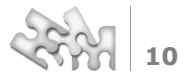

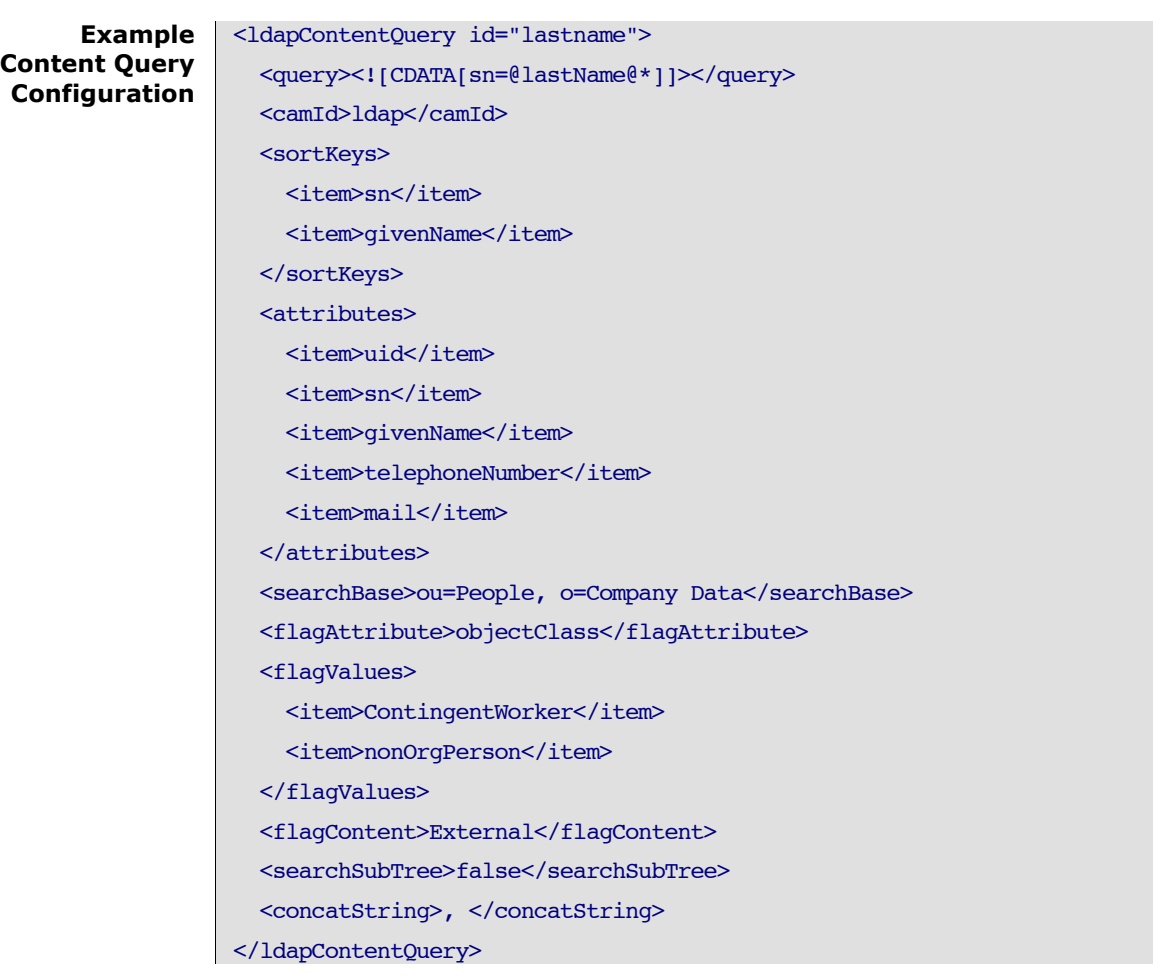

### **3.1.1 Content Access Module settings**

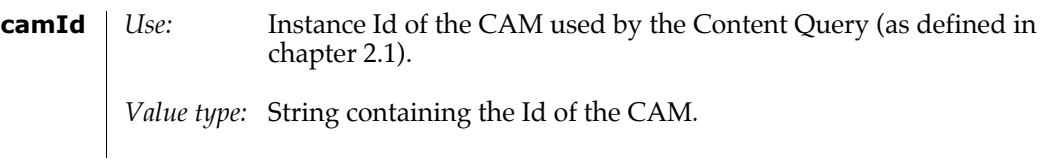

#### **3.1.2 Query settings**

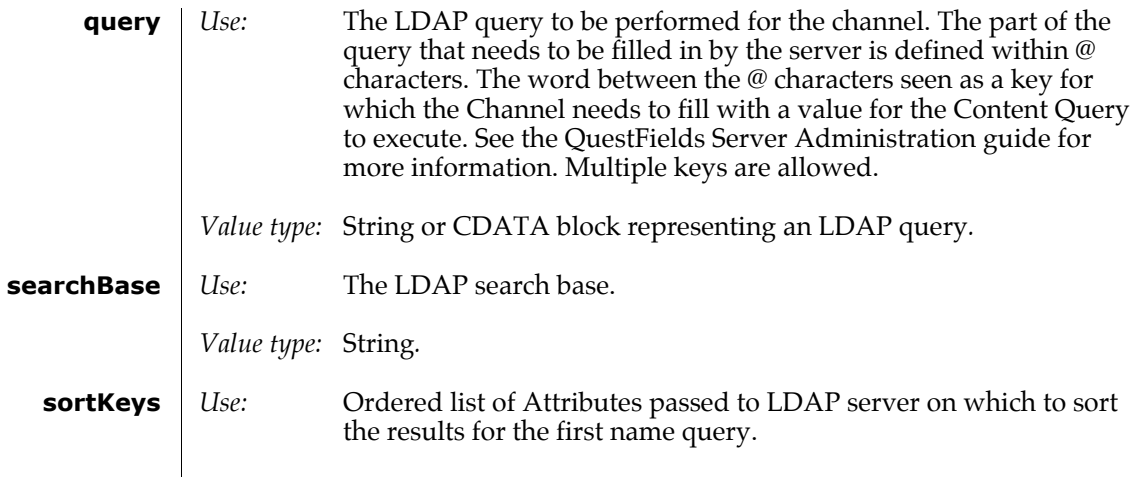

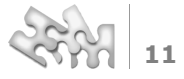

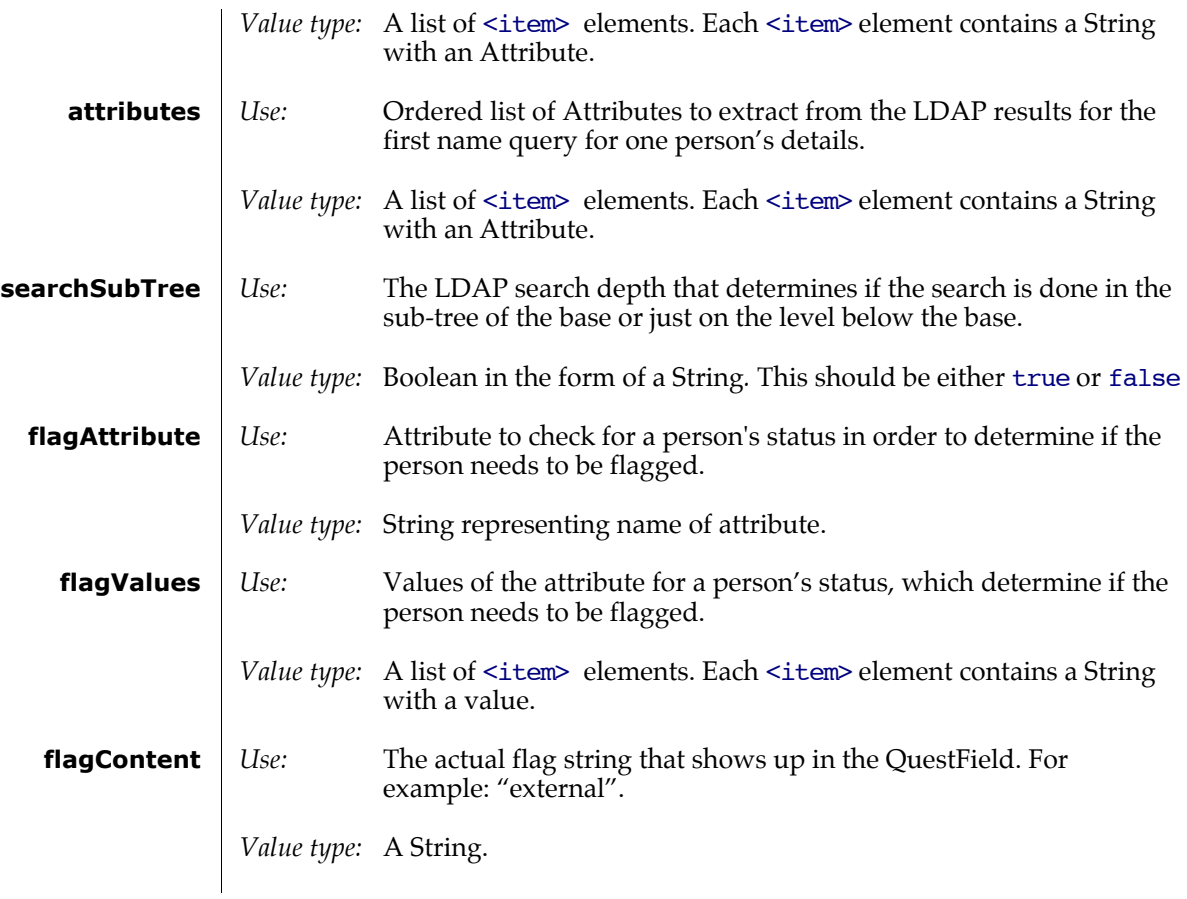

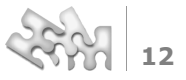

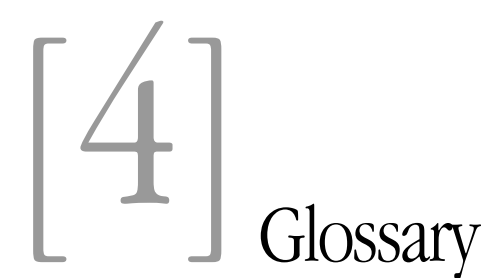

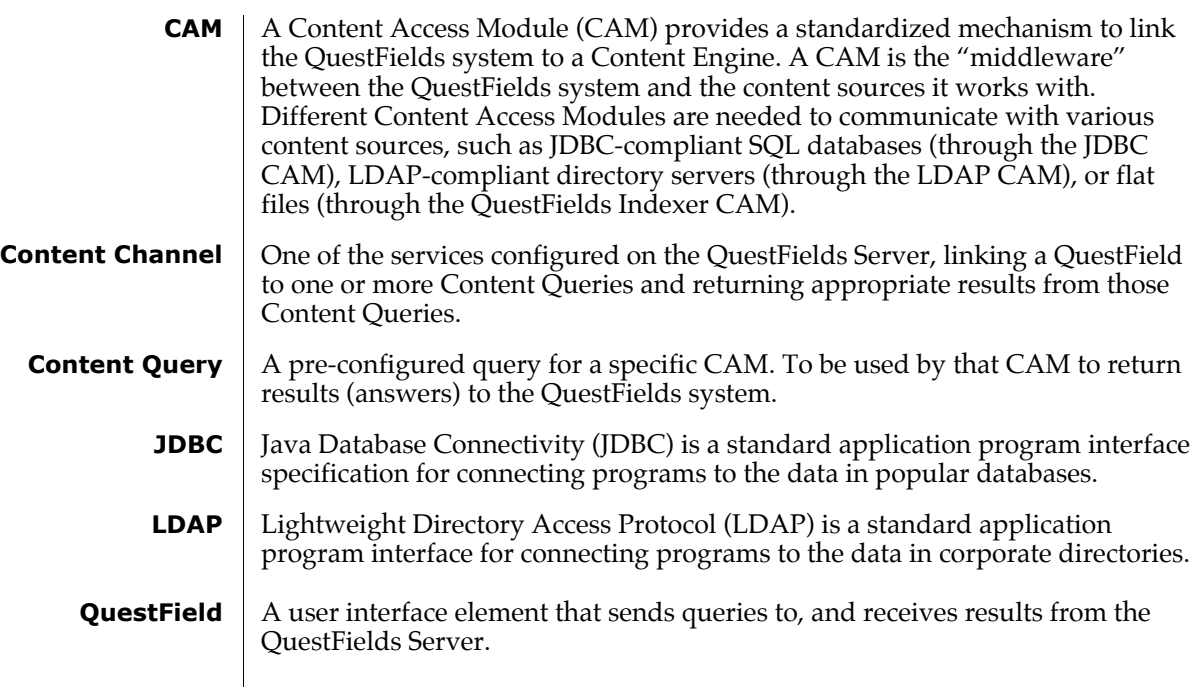